## **ChartTextCollection.Remove**

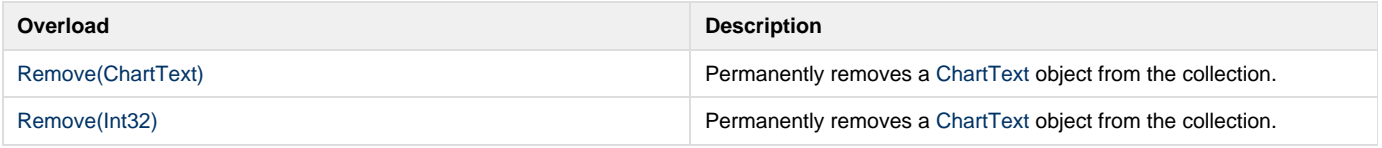